# Move In Housing Allowance (MIHA) Overview

#### Introduction

This guide provides the procedures for a P&A Technician to issue a one-time Move-In Housing Allowance (MIHA) in Direct Access (DA). This guide also provides the procedures to correct or delete a MIHA request in DA that has **not** processed through Finalization.

#### References

- (a) Joint Travel Regulations (JTR), Chapters 8-10
- (b) <a href="https://www.defensetravel.dod.mil/Docs/AB-MIHA-01.pdfOverseas">https://www.defensetravel.dod.mil/Docs/AB-MIHA-01.pdfOverseas</a> Housing Allowance (OHA) Briefing Sheet, PDTATAC
- (c) Personnel and Pay Procedures Manual, Chapter 8:E

#### **MIHA**

A Move-In Housing Allowance (MIHA) is a one-time payment paid to the member to help cover costs with moving into private sector housing. The member must be authorized OHA or FSH to receive MIHA. MIHA does not cover move-out costs.

## **Auditing Requirements**

Email ALSPO message B/19 implemented a standard business process for submitting and validating pay transactions entered by Servicing Personnel Offices (SPOs). See the following user guides for navigating, identifying, and researching pay transactions:

- Pay Calculation Results
- Element Assignment by Payee (EABP)
- One Time Positive Input (OTPI)

#### LPC Row

A Legislative Pay Change (LPC) for Housing Allowance & COLA pages should never be deleted unless immediately replaced with a correct LPC row.

#### **Contents**

| Topic                                   | See Page |
|-----------------------------------------|----------|
| Starting MIHA                           | 2        |
| Correcting MIHA (Prior to Finalization) | 11       |
| Deleting MIHA (Prior to Finalization)   | 17       |

## **Starting MIHA**

**Introduction** This section provides the procedures for a P&A Technician to issue a

one-time Move-In Housing Allowance (MIHA) in DA.

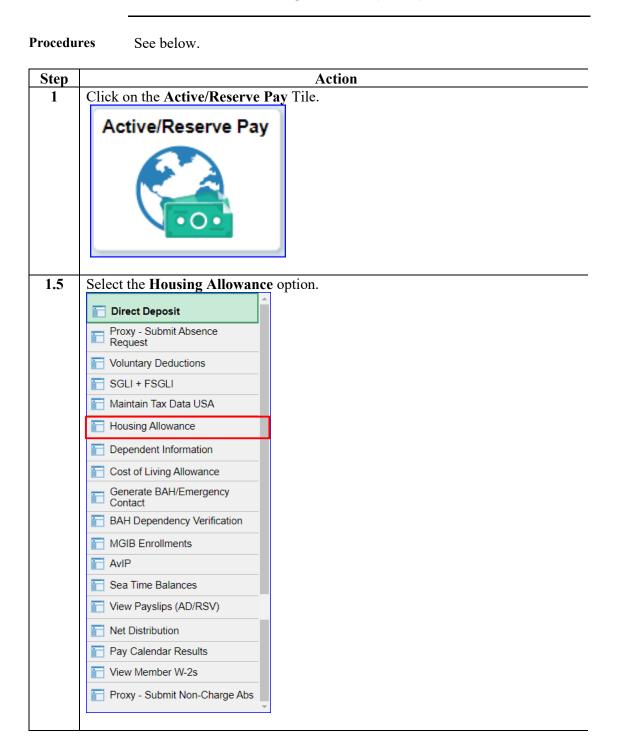

## Procedures, continued

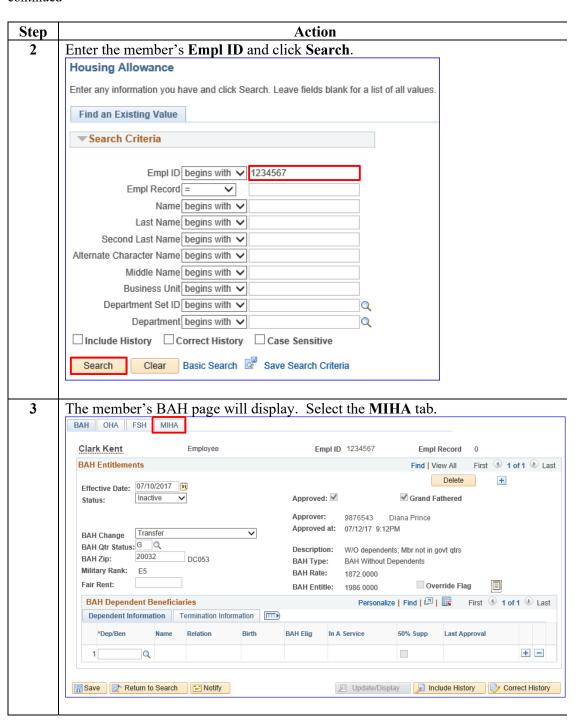

## Procedures, continued

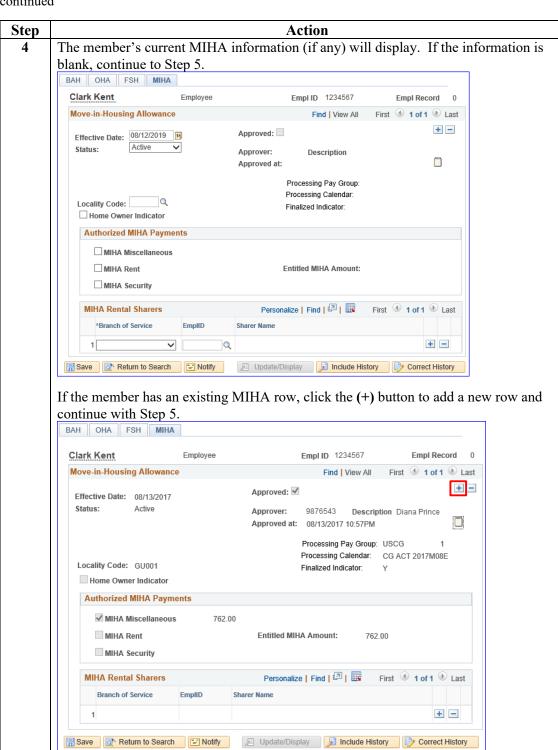

## Procedures, continued

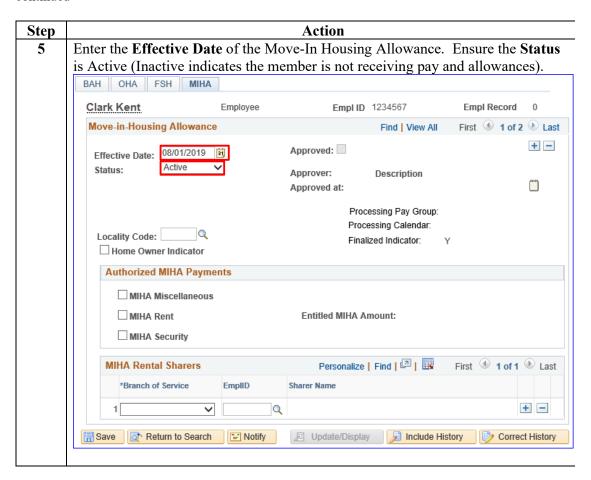

## Procedures, continued

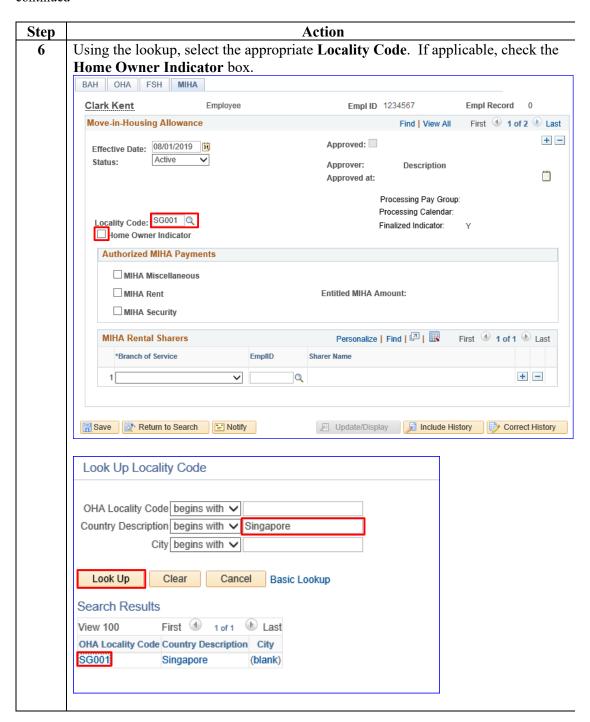

Procedures, continued

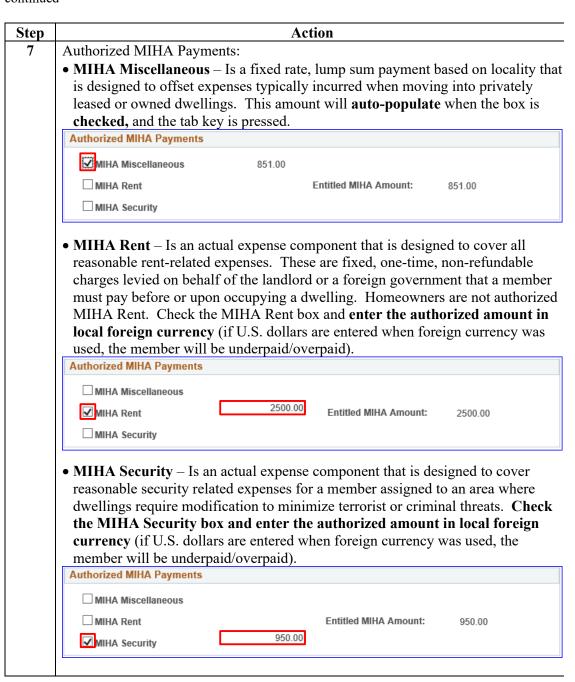

## Procedures, continued

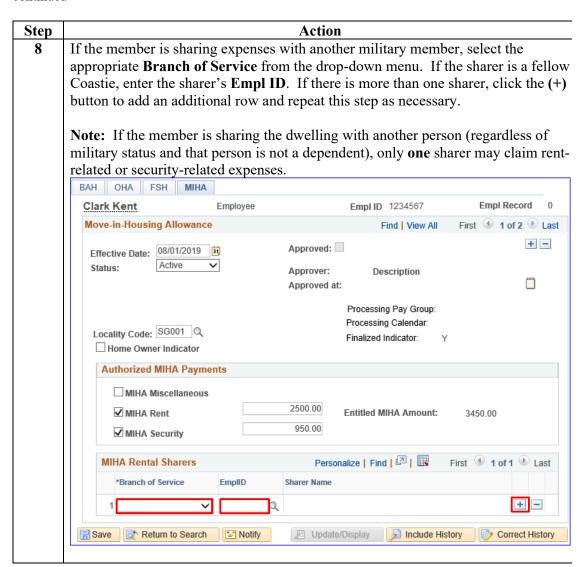

## Procedures, continued

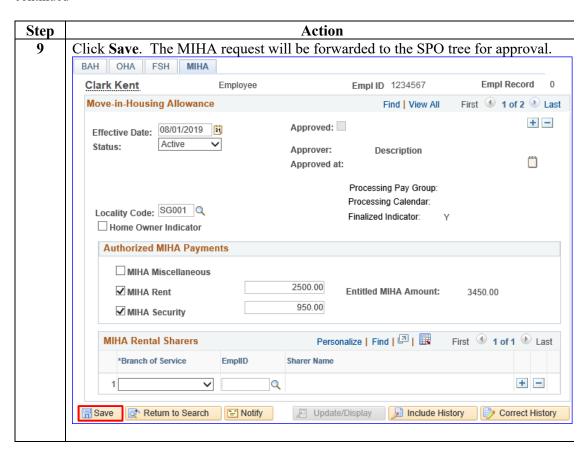

## Procedures, continued

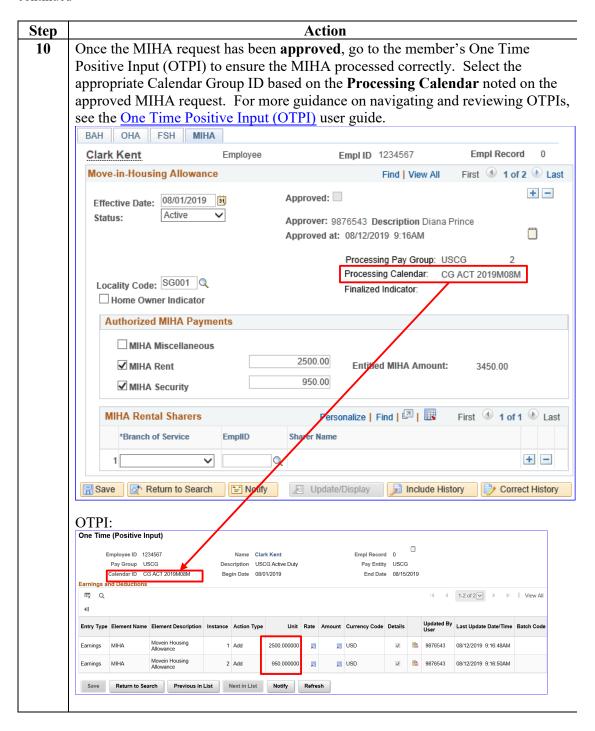

## **Correcting MIHA (Prior to Finalization)**

#### Introduction

This section provides the procedures for a SPO to correct a MIHA request that has **not** processed through Finalization in DA.

#### Important Information

If the MIHA request to be corrected has processed through **Finalization**, a PPC Trouble Ticket must be submitted with screenshots and an explanation of the required correction(s) to the MIHA request. For more information on taking screenshots and submitting trouble tickets, please see the <u>Submitting Trouble Tickets with Supporting Documents</u> user guide.

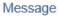

You cannot delete MIHA rows that have already processed in a FINALIZED calendar.

The PeopleCode program executed an Error statement, which has produced this message.

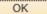

#### **Procedures**

See below.

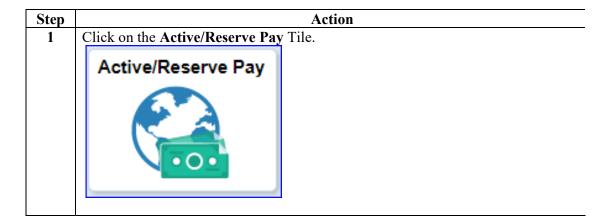

## Procedures, continued

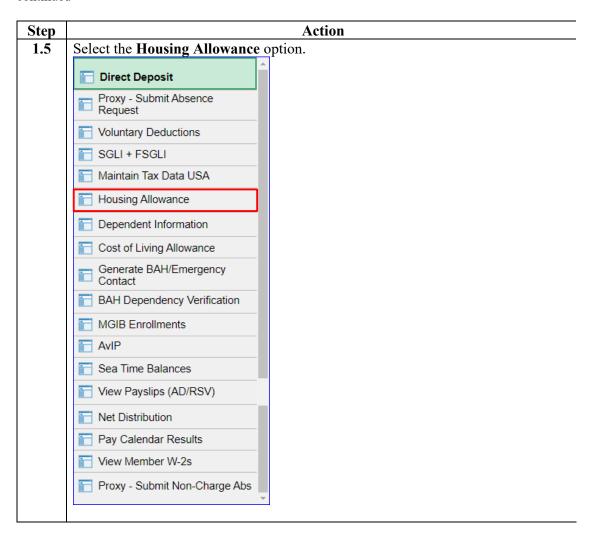

Procedures, continued

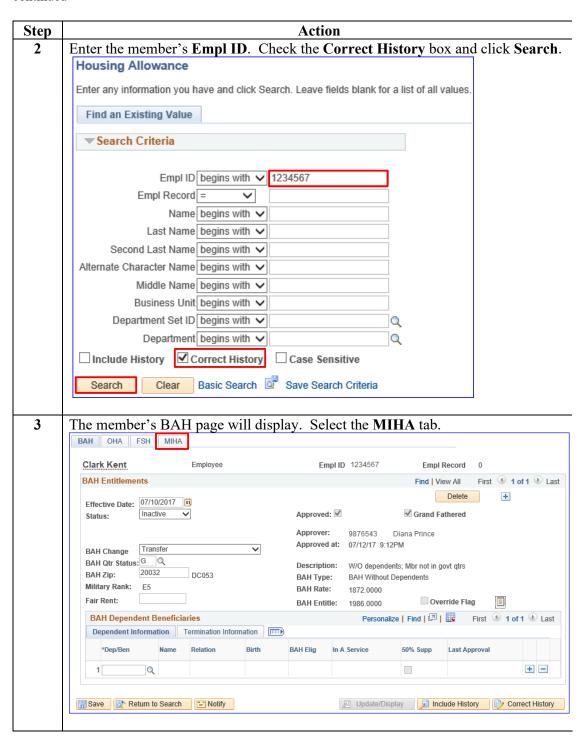

## Procedures, continued

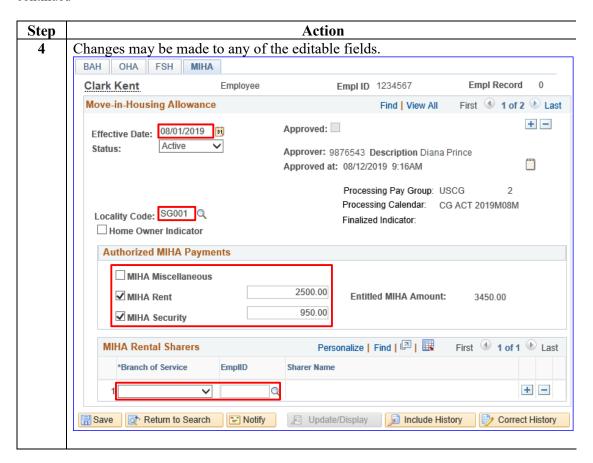

## Procedures, continued

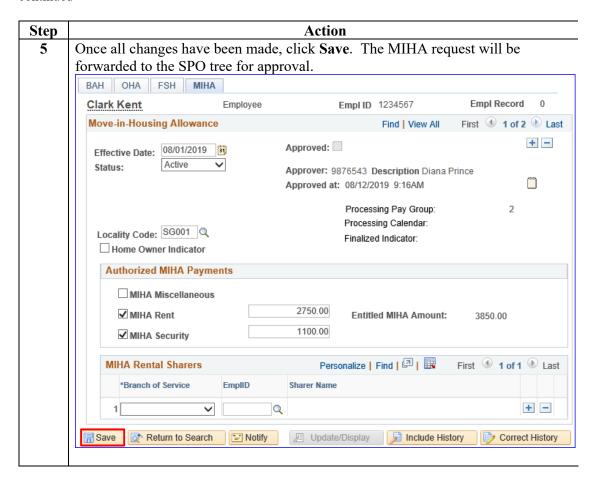

## Procedures, continued

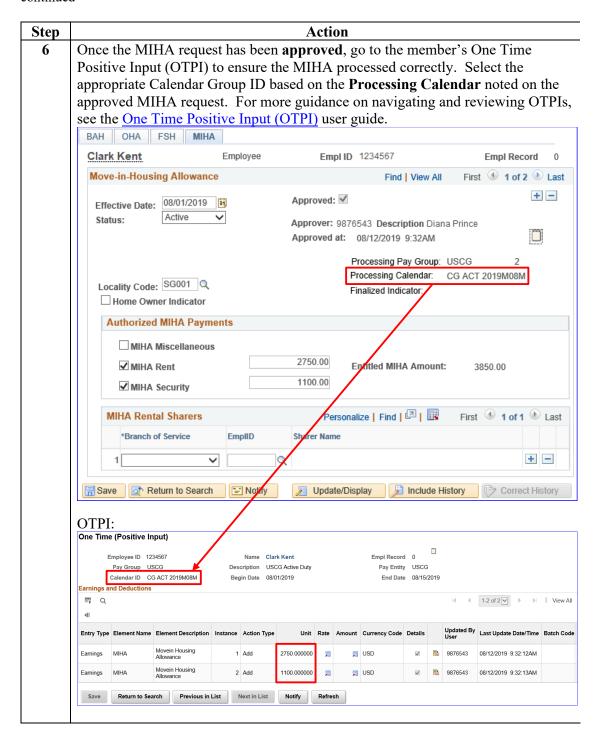

## **Deleting MIHA (Prior to Finalization)**

#### Introduction

This section provides the procedures for a P&A Technician to delete a MIHA request that has **not** processed through Finalization in DA.

#### Important Information

If the MIHA row to be deleted has processed through **Finalization**, a PPC Trouble Ticket must be submitted with screenshots and an explanation as to why the MIHA request needs to be deleted. For more information on taking screenshots and submitting trouble tickets, please see the <u>Submitting Trouble Tickets with Supporting Documents</u> user guide.

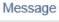

You cannot delete MIHA rows that have already processed in a FINALIZED calendar.

The PeopleCode program executed an Error statement, which has produced this message.

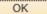

#### **Procedures**

See below.

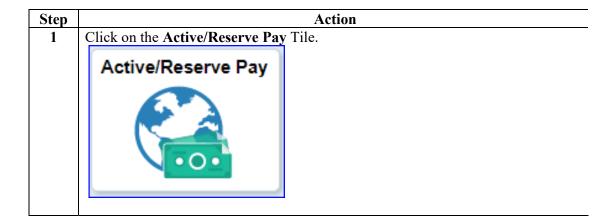

Procedures, continued

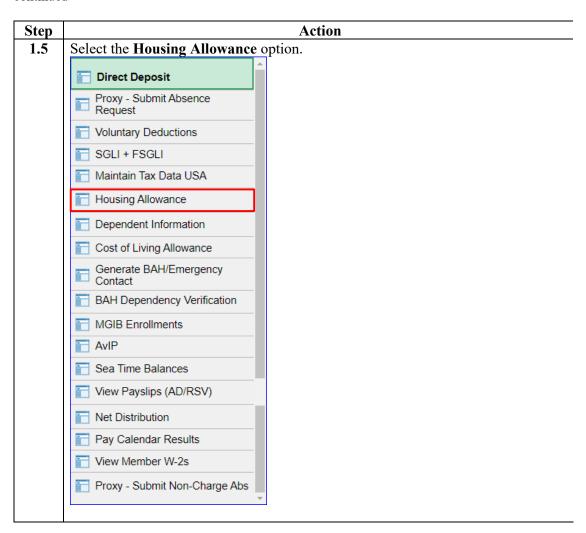

Procedures, continued

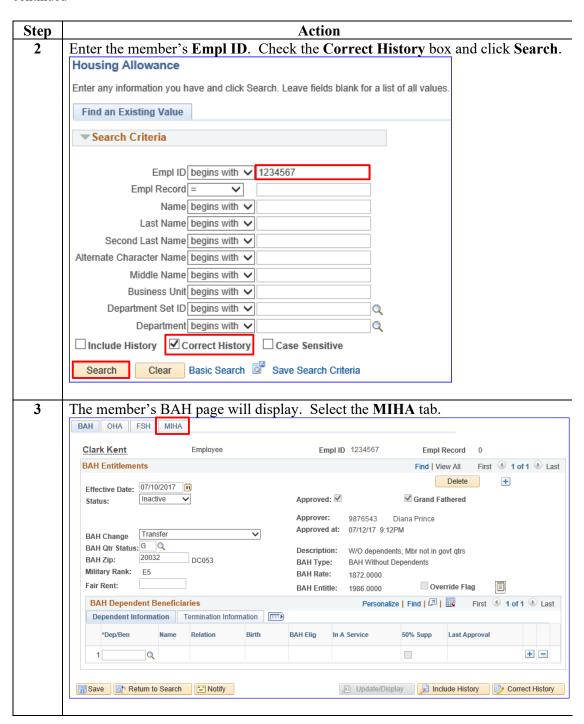

## Procedures, continued

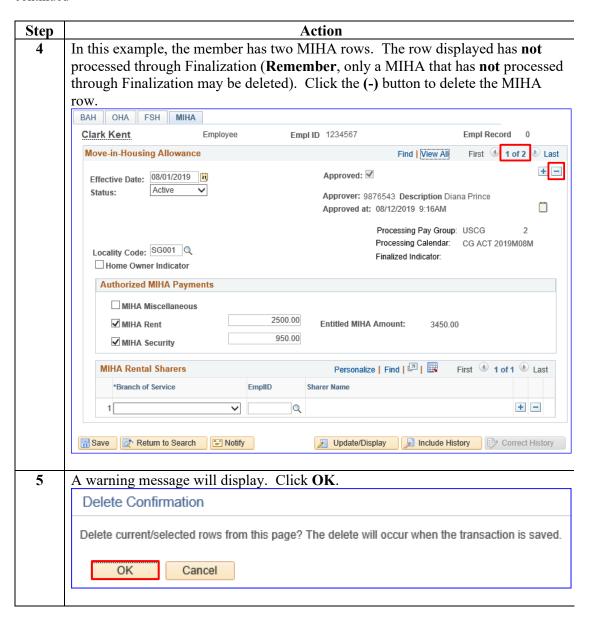

## Procedures, continued

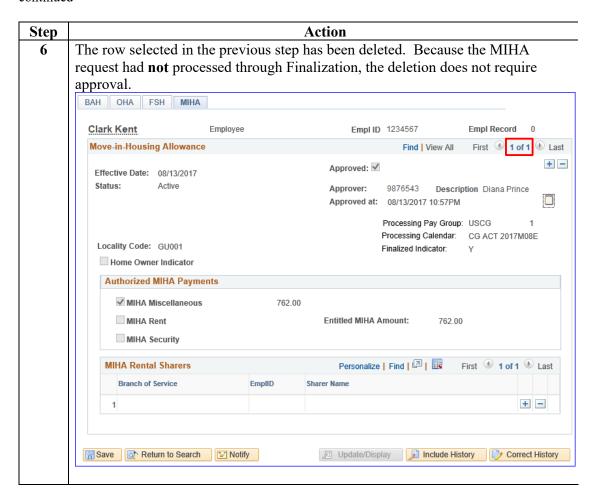